## Cheatography

## Regular Expressions Cheat Sheet by Dave Child [\(DaveChild\)](http://www.cheatography.com/davechild/) via [cheatography.com/1/cs/5/](http://www.cheatography.com/davechild/cheat-sheets/regular-expressions)

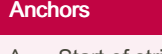

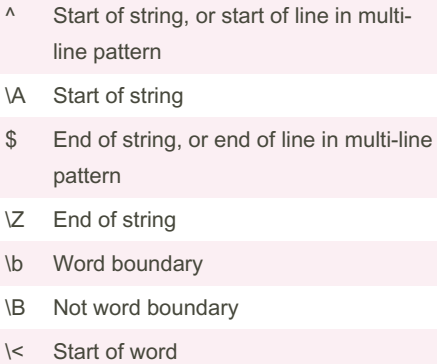

\> End of word

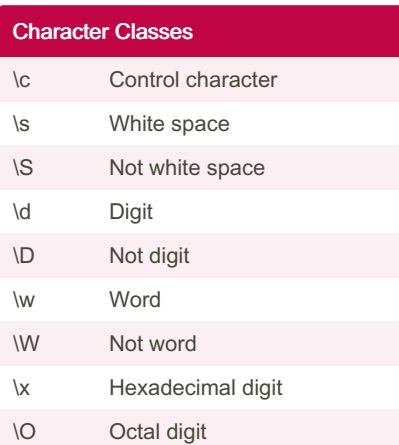

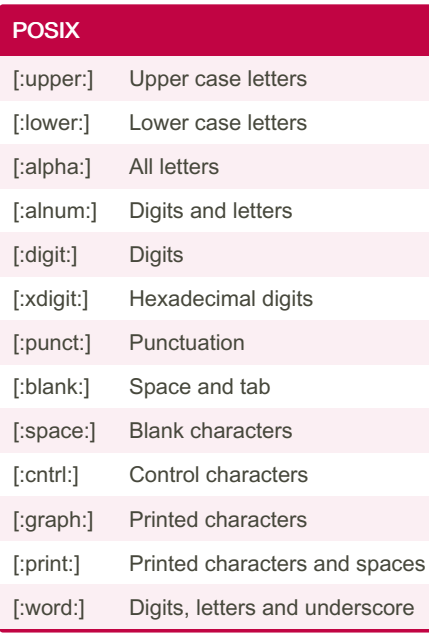

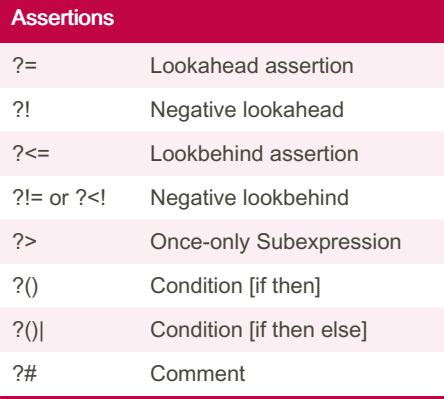

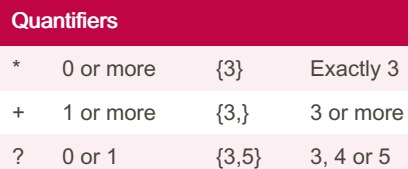

Add a ? to a quantifier to make it ungreedy.

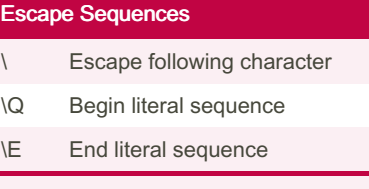

"Escaping" is a way of treating characters which have a special meaning in regular expressions literally, rather than as special characters.

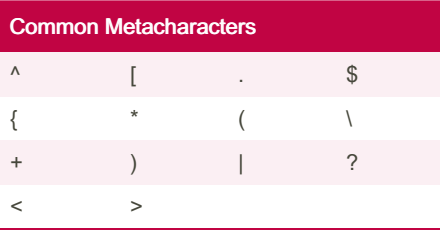

The escape character is usually \

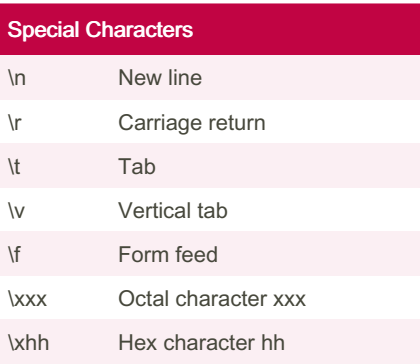

Published 19th October, 2011. Last updated 12th March, 2020. Page 1 of 1.

## Groups and Ranges

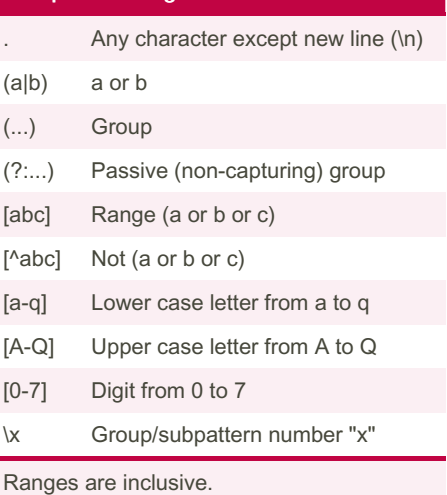

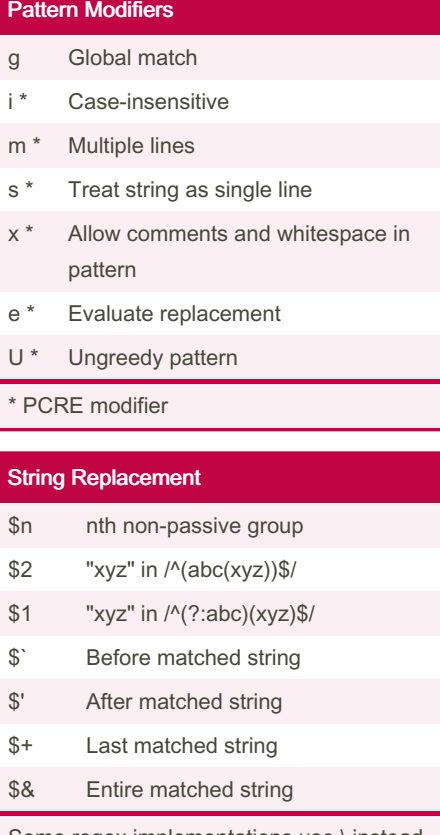

Some regex implementations use \ instead of \$.

By Dave Child (DaveChild) [cheatography.com/davechild/](http://www.cheatography.com/davechild/) [aloneonahill.com](https://aloneonahill.com)

Sponsored by Readable.com Measure your website readability! <https://readable.com>